**Photoshop 2021 (Version 22.4) Crack Free [April-2022]**

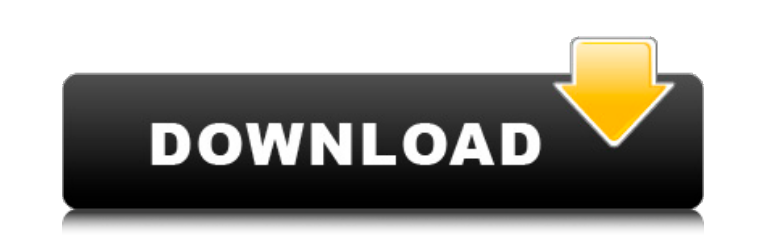

**Photoshop 2021 (Version 22.4) Crack + X64**

Types of Photoshop Files A Photoshop file can be a raster image file, although this is not the only file type created by the application. Photoshop can save raster image files (8-bit and 32-bit) and vector image files (16-bit, 24-bit, and 32-bit) and also has plug-ins that can export the file to a specific format such as.eps for Adobe Illustrator. You can also save a Photoshop file as a PDF or JPG. Adobe explains that the file type can be identified by placing a signature in the file. If the signature is PDF, then the file type is a PDF image; the signature is JPEG, then the file type is a JPEG image. Figure 2. Photoshop can save a file as a PDF document (.pdf), a JPG image (.jpg), and a JPEG image (.jpeg). Raster Images A Photoshop image is composed of pixels, which are essentially dots arranged in rows and columns. These dots are individually either on (black) or off (white). An image can be either grayscale or RGB. Figure 3. Photoshop raster image files consist of rows of pixels that can be either black or white. In the following image, we can see that each pixel has either a black dot (black) or a white dot (white) representing the color of the pixel. Figure 4. In a Photoshop raster image, each pixel is either black (black) or white (white). Each pixel is subject to change in color by only a small range of shades of gray. One pixel can be completely white, another completely black, and still a third could be slightly yellow. Each pixel on a raster image can be defined by a different color channel, such as red, green, blue, and alpha, which is often used for transparency. The channels are used for color, grayscale, and white balance. Figure 5. Photoshop can have multiple images per layer; however, when applied to raster image files, each layer is composed of an individual color image. Many tutorials provide an initial image and then create a Photoshop file by turning an image into a raster image. Layers Layers are used by the application to save raster image files. Layers are essentially sheets of film over which to place images and other content that you want to manipulate. You can place

**Photoshop 2021 (Version 22.4) Crack Free License Key**

Necessity is the mother of invention. This is not true only with Photoshop, but this is true for Photoshop Elements as well. They are both great graphic editing programs. Both are full-featured and have a lot of options for images, but if you don't have a project or task that requires features from one of them, you can probably live with the interface of the other one. The best thing about Photoshop Elements is that it is more of a streamlined, beginner's version of Photoshop. If you need the basic features, the basic workflow, and the basic interface, then Photoshop Elements can be your go-to graphic editor. On the other hand, if you want to dive deep into Photoshop for even more editing options, features, and experience, you should try the professional version. In this article, we'll cover all the best places to save, join, and download files, and how to make a spreadsheet of your work. You will also find tips on using Photoshop Elements to edit your photos. And you'll learn the basics about how Photoshop Elements works, including that it uses layers. You will also find 10 Photoshop Elements tips and tricks, including how to correct perspective, use Smart Objects, and remove the background from an image. Where to save your files A place to save files is a huge part of working on any computer. This includes things like Dropbox, Google Drive, OneDrive, AWS, and more. There are a lot of places you can save files, and you can use them all. OneDrive is free but includes ads. Dropbox is similar to OneDrive, but it is also

free. You have 2 GB for free, but you can buy extra space. Google Drive is similar to OneDrive, but it is also free and includes unlimited space. AWS is a cloud-based image storage service that is integrated with Photoshop Elements. It is free and it is good for storing large files. You can also save files to a network location or portable hard drive. I store my documents on my network, and I use an external hard drive for my critical projects. Where to join your files Another important part of working on a computer is the ability to join files into the project. Some photographers save files as a.psd file, others save files as a.psd.zip file, and some save files as a.ps 388ed7b0c7

Morphologic and cytochemical studies on a silver-induced hydro-cholic, hepatic adenoma. The present study deals with cytologic, histologic and ultrastructural observations on a case of silver-induced hepatic adenoma. Histologic studies revealed the presence of fat-containing macrovesicular bodies, which were positive to Sudan III and Oil Red-O. Ultrastructural examination showed polyhedral cells with well developed rough endoplasmic reticulum and Golgi complex. Biochemical analysis of the lipids showed both neutral and polar lipids. The results indicate that this lesion consists of an aberration of the usual lipid-secreting stellate cell.Ben, Attached is the letter I spoke to you about. Please review and let's discuss. Thanks, Kim ----------------------- Forwarded by Kim Ward/HOU/ECT on 10/24/2000 10:07 AM ---------------------------- kim.ward@enron.com on 10/23/2000 10:54:24 AM To: kim.ward@enron.com cc: Subject: Fwd: ExxonMobil-Enron Master ISDA Agreement -----Original Message----- From: Tana.Jones@enron.com [Tana.Jones@enron.com] Sent: Wednesday, October 18, 2000 4:58 PM To: kim.ward@enron.com Subject: RE: ExxonMobil-Enron Master ISDA Agreement We have recently signed a few of the marked copies. Please let me know if the attached copies are acceptable. "Kim Ward" oil.com> cc:

Q: How to detect the application of location.hash? I want to detect the hash of the URL, when the user navigates using the back button on the browser. For example: if the user navigates from: When the user pushes the back button, and goes to: I want to detect that the user visited the URL with  $\#$ user/a/b/z?q=x?, so that I can do something with that information. Is there a way to do this without having to listen to location.hash? A: For your question about 'without having to listen to location.hash', you can get rid of that by using PushState() to set and remove a unique 'history' token from document.history (ie a.pushState(),.popState() etc). This is a clean way to do it - to avoid the messy webapp approach. A polyamide resin excellent in fuel economy and mechanical properties, such as tensile properties, is being investigated as a polymer having high efficiency in its use as a composite material or a functional material for a wide range of applications such as automobile parts, and the like. However, as a monofilament of a polyamide resin, there was a limit in processing, since the resin was poor in melt flowability and possessed high crystallinity. Therefore, it has been suggested that a polyamide resin is processed by a high-speed spinning machine to process into a monofilament having a diameter of several micrometers to several tens of micrometers, and the monofilament is melt-drawn or elongated to make the thickness from the surface to the core part of the monofilament thinner than that of an ordinary nylon fiber, to make the diameter of the monofilament fine. If a polyamide resin is processed by a high-speed spinning machine and such a monofilament is meltdrawn or elongated, the diameter of the monofilament can be made fine. However, the diameter of the core part in a monofilament decreases as the diameter of the monofilament is made fine, which eventually tends to make the breaking strength of the monofilament decrease. The breaking strength of a monofilament of a poly

Minimum: OS: Windows 10 64bit, Windows 8 64bit, Windows 7 64bit Processor: Intel® Core™ i5-3570, i7-3770, or AMD Phenom™ II X4 965 Memory: 2 GB RAM Recommended: Processor: Intel® Core™ i7-3770, AMD Phenom™ II X4 965 Memory: 8 GB RAM HDD Space

## Related links:

<https://richard-wagner-werkstatt.com/2022/07/05/adobe-photoshop-2020-version-21-hack-full-product-key-win-mac/> [https://blackiconnect.com/upload/files/2022/07/Zy88mzwhxdnEMV3fP1cX\\_05\\_11f7d9f137791c82f7b00061360c1a46\\_file.pdf](https://blackiconnect.com/upload/files/2022/07/Zy88mzwhxdnEMV3fP1cX_05_11f7d9f137791c82f7b00061360c1a46_file.pdf) [http://reddenegocios.garantizamifuturo.com/upload/files/2022/07/JZZcV8Z1WjiA9egiuuSA\\_05\\_9f6991ff9a256964df1e5a4be6c34110\\_file.pdf](http://reddenegocios.garantizamifuturo.com/upload/files/2022/07/JZZcV8Z1WjiA9egiuuSA_05_9f6991ff9a256964df1e5a4be6c34110_file.pdf) [https://www.myshareshow.com/upload/files/2022/07/jj15GWGmtPRxpIg8TJpN\\_05\\_9f6991ff9a256964df1e5a4be6c34110\\_file.pdf](https://www.myshareshow.com/upload/files/2022/07/jj15GWGmtPRxpIg8TJpN_05_9f6991ff9a256964df1e5a4be6c34110_file.pdf) [https://mykingdomtoken.com/upload/files/2022/07/TiVrcZdEU9zlRec4Nr2t\\_05\\_9f6991ff9a256964df1e5a4be6c34110\\_file.pdf](https://mykingdomtoken.com/upload/files/2022/07/TiVrcZdEU9zlRec4Nr2t_05_9f6991ff9a256964df1e5a4be6c34110_file.pdf) <https://itc-group.com/sites/default/files/webform/resumes/photoshop-2021-version-2241.pdf> <http://periodistasagroalimentarios.org/advert/photoshop-2022-version-23-0-1-with-license-key-with-serial-key/> [https://gtpsimracing.com/wp-content/uploads/2022/07/Photoshop\\_2020\\_jbkeygenexe\\_\\_Free\\_Download\\_MacWin-4.pdf](https://gtpsimracing.com/wp-content/uploads/2022/07/Photoshop_2020_jbkeygenexe__Free_Download_MacWin-4.pdf) <http://ciofacvie.yolasite.com/resources/Photoshop-CC-Crack---MacWin-Latest.pdf> <https://yourtaxcredits.com/system/files/webform/survey/photoshop-2021-version-2200.pdf> <https://roundabout-uk.com/adobe-photoshop-express-universal-keygen-activation-code-with-keygen-free-download-win-mac/> [https://wakelet.com/wake/k4dGmhhHCiPFgiJ2mO8\\_R](https://wakelet.com/wake/k4dGmhhHCiPFgiJ2mO8_R) <https://www.cakeresume.com/portfolios/adobe-photoshop-cs3-download-pc-windows> <https://trello.com/c/CXLDkcor/77-adobe-photoshop-cs3-serial-key-free-for-pc> <https://www.cakeresume.com/portfolios/adobe-photoshop-2022-version-23-full-license-li> <https://doitory.com/adobe-photoshop-2021-version-22-2-keygen-with-registration-code-free-2022-latest/> <https://revelandrest.com/wp-content/uploads/2022/07/cladai.pdf> <http://www.ndvadvisers.com/photoshop-cc-with-key-mac-win/> <http://websiteusahawan.com/2022/07/05/adobe-photoshop-2022-hack-patch-product-key-latest-2022/> <http://dponewsbd.com/?p=16583> [https://vcq.tuwien.ac.at/sites/default/files/webform/application\\_form\\_vcq/\\_sid\\_/fregeo123.pdf](https://vcq.tuwien.ac.at/sites/default/files/webform/application_form_vcq/_sid_/fregeo123.pdf) <https://genomics.ucsf.edu/system/files/webform/ccglorders/Adobe-Photoshop-2022-.pdf> <http://it-labx.ru/?p=61354> <http://www.bayislistings.com/adobe-photoshop-cc-2018-keygen-crack-serial-key-latest/> [https://community.thecityhubproject.com/upload/files/2022/07/mXZ3czOc52L2OVSzKPze\\_05\\_f1530e505880b487e94224cfb7bc448a\\_file.pdf](https://community.thecityhubproject.com/upload/files/2022/07/mXZ3czOc52L2OVSzKPze_05_f1530e505880b487e94224cfb7bc448a_file.pdf) <https://kjvreadersbible.com/adobe-photoshop-2021-version-22-0-1-download-for-pc/> [https://social.arpaclick.com/upload/files/2022/07/htxkCqGtGWtu3a7HV9tI\\_05\\_9f6991ff9a256964df1e5a4be6c34110\\_file.pdf](https://social.arpaclick.com/upload/files/2022/07/htxkCqGtGWtu3a7HV9tI_05_9f6991ff9a256964df1e5a4be6c34110_file.pdf) <http://yachtwaypoints.com/adobe-photoshop-express-mem-patch-patch-with-serial-key-mac-win-2022/> [http://www.momshuddle.com/upload/files/2022/07/OIMRxwYC97k8a7wDsWh6\\_05\\_11f7d9f137791c82f7b00061360c1a46\\_file.pdf](http://www.momshuddle.com/upload/files/2022/07/OIMRxwYC97k8a7wDsWh6_05_11f7d9f137791c82f7b00061360c1a46_file.pdf) [https://sahabhaav.com/wp-content/uploads/2022/07/Photoshop\\_CC\\_2019\\_version\\_20.pdf](https://sahabhaav.com/wp-content/uploads/2022/07/Photoshop_CC_2019_version_20.pdf)